## Photoshop Cs5 Windows 10 Free Download [VERIFIED]

To get the best results when installing Adobe Photoshop, you should first obtain a cracked version. This software is not available for purchase, so buying a cracked version is your best bet. You will find crack files for all of the latest versions of the Adobe Photoshop software on filesharing websites. Once you have downloaded the crack file, you can crack the software by following the instructions in the crack file. After the crack is applied, you will have Adobe Photoshop. Make sure you back up your files before you crack the software - cracking software can be risky. With these simple steps, you can install and crack Adobe Photoshop.

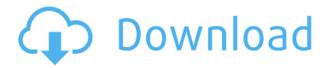

Photoshop creative cloud is getting bad press for the constant barrage of updates to the user interface and its lack of creative power. But is it right to criticise Creative's cloud service in these terms, given that people have had to do this with other companies such as MS Office 365 (which is now virtually identical to its previous version with the exception of the naming of a few key features along with new ones). You may have heard that image editing in particular has been treated shabbily. I don't think this is so. In the past I have been able to work with large numbers of raw file formats, all the popular compressed ones and a handful of raw-to-specific proprietary types. Photoshop also allows you to work smoothly with compressed formats, albeit with lower resolution output, and even out-of-gamut conversion, such as the support for the right Gamma settings (which many compresses don't have). One major irritation that is present in PS is that images measured up to the maximum size for a given compression setting don't record the full histogram and thus allow you no way of telling what the biggest tonal chunk in an image is in the range of the data entered is. This is not possible in most other editing systems (I'm looking at you, Lightroom). Nonetheless, RAW editors are getting better all the time. In terms of image compression I find that the two native PS compressors (layers, smart objects) are fine and the third-party compressor/deblocker (the company Adobe acquired is called Xatafract) is a complete mess. So I prefer to use the S3TC.io library, which is much faster, and the Sharpener tool, which sharpens the image without affecting the colour reproduction. Both have annoyed me in the past, but are now reliable, thanks to an OS change including 12.4.1 studio and up.

## Photoshop CC CRACK License Code & Keygen WIN + MAC {{ NEw }} 2022

If you are thinking about adding a second lens or a different film to try, it can last weeks or even months if stored properly. This is much appreciated when you're a videographer, seeking the perfect

images and video of a certain event, but what are you supposed to do when your film runs out? This is where the film canister of choice is key, and a good one can last many years. Providing you store it properly, film canisters can last well beyond your film's actual lifespan, which is between several months to a year. The simplest way to open a RAW image file in Photoshop is just to open it as a Photoshop document. This doesn't work well, however, if your image is very large, or converts better into a different format such as a JPG or TIFF file. Having said this, it's better to convert your RAW files to a different format first before opening them in Photoshop. Also, you don't need to convert to JPG or TIFF: We've made it easy to use the free Adobe Camera Raw function on your computer and then save your file as a different format—in this case, a Lightroom Camera Raw (CR2) format. This will give you all the quality and functionality of Camera Raw but save you time getting your files ready in Photoshop. Just don't forget that you need to restart your computer whenever you format your SD card. To get started, go to your home screen and tap the folder icon listing the different devices connected to your computer. This will take you to the list of your photos. Choose your camera's folder, tap the photos, and scroll down to your new photo library. Tap the folder icon and then tap your folder again to open it. e3d0a04c9c

## Photoshop CC Download Activator For Mac and Windows 64 Bits {{ lAtest versIon }} 2022

Thousands of millions of images come from your library, or from the Adobe Stock library, which has more than 50,000 curated images. You can also flip your images easily, and download images as "web precursors," so they scale as the browser window changes size.

1. Highly accurate zoom tools, along with zoom-to-fit enhancements, make getting those perfect shots even easier. Photoshop is recommended for freestanding apps like web design, creating and editing 2D and 3D content, and creating high-end image and video workflows. It excels at working with Photoshop content. Let the quality of your final product speak for itself. Either hand your creative work over to Adobe's skilled experts or create your photo or design from scratch. Photoshop's powerful features and affordable price mean you'll have the complete package when a huge variety of design, personal, and commercial projects call for a little more than crayon and 3D modeling. So now you know how to operate Photoshop as a photographer, graphic designer, or even professional creative. Denis Courcelle has been writing about the new features from Photoshop and other components of Adobe Creative Cloud. These tutorials offer a quick look at how to use the new technology features. In this issue, we're going to focus on Photoshop CC for the Intuit Quickbooks desktop application. With this sleek new feature comes a slew of new tools, speeds up calculations, and will improve your bookkeeping. Read our "quick start guide" to learn how to sync conversion and sync up with your [...]

adobe photoshop cs5 camera raw plugin free download photoshop cs5 lite free download portable adobe photoshop cs5 software free download setup photoshop cs5 free download photoshop cs5 exe free download photoshop cs5 extended free download with crack photoshop cs5 ebook free download pdf plugins for adobe photoshop cs5 free download photoshop cs5 crack free download photoshop cs5 mac free download

Designers are constantly checking out and learning about the latest and greatest in multimedia applications come up with every so often. But more often than not, it seems that as soon as their favorite app has been updated, the design community loses interest, forgets how all that went into the app in the first place, and starts the time-consuming process of learning the ins and outs of its new capabilities. In fact, in some cases, it may not be worth learning the new app at all, because we are all so familiar with the way it was before. After just a couple of months of using the Creative Suite 6 (CS6), I'm already reaching the end of my existing Photoshop collection for both: personal and work use. If you want to stay ahead of the curve and start swimming in creative assets, here are just some of the most effective ways to optimize your workflow and explore the vast range of available resources. A long-time staple of the Photoshop ecosystem is the Content-Aware Fill feature, which is a revolutionary way to turn a single photograph into a multi-frame, multi-image collage. This recipe includes a 120 step illustrated walk-through in which I use the Content-Aware Fill feature to create my own multi-image collage. The end result is a finished design worth of an original found on Layout Foundry.com. Looking for the next step on the way to entering the realm of 3D? Sculpt Mode is an easy-to-learn, physics-based tool that combines the fingertip controls of traditional sculpting tools with a wealth of powerful new editing tools that make it easy to create crisp, photo-realistic 3D models. An organic sculpting system provides a natural touch-based

approach to modeling, and includes clean, customizable controls designed to let you create flawless result.

Photoshop's masking options will also be deprecated in future updates. Users working with layers with masks are encouraged to learn more about how the new selections features in the most recent versions of Photoshop will work with masks in Adobe's new masks update. To begin using the masks update, click the Adobe Mask Update button from the File menu. Adobe Photoshop has no plans to discontinue Illustrator. If you update your copy today, you will be able to continue to work with your Illustrator documents and maintain compatibility with older versions of Photoshop. You can still open projects created with older versions of Photoshop, and you can update to a newer Adobe Creative Cloud membership level. New users are encouraged to start with an annual subscription, or you can still purchase a monthly subscription to receive more software benefits. Adobe balances the stability, features, and compatibility of its products to meet the needs of the creative community. Adobe will continue to build on the line of products from its Creative Cloud subscription, including Photoshop, Lightroom, and After Effects. Among the new capabilities in Share for Review:

- Continue editing changes in an open document without having to start a new one. Share for Review supports collaborative workflows across multiple images, and seamlessly saves edits from one project to the next, with no switching back into Photoshop.
- Collaborate on a selection without leaving Photoshop from touching up an image to editing, a
  peer can offer assistance and see the changes without ever leaving your document.
- $\circ$  Share changes to a selection made in Adobe Photoshop with a single button press, even when using Chrome on iOS or a tablet.
- Ensure selections send to a person or colleague are updated by checking the current selection status and version number against the original, or the last one sent to a person or team.
- Creative Cloud Subscribers can use the new Content-Aware Fill feature, and more new tools for image content-aware editing and authoring, including Content-Aware Move by drawing on a selection.
- For those using Adobe Camera Raw, the new Peaking tool offers a range of enhancements, including a "red eye" tool for connecting eyes and improving eyes, as well as a tool for improving detail in a subject's iris.
- The new 'New Profile' documentation feature helps users find the right tools for the job.

https://soundcloud.com/artemjtbsa/octanerendercinema4dcrackedzip https://soundcloud.com/beibisaluomm/form-no-5-birth-certificate-download https://soundcloud.com/funbhosetzbill1980/corel-video-studio-free-download-full-version https://soundcloud.com/grigoriyshckmp/gta-5-download-full-version-free-utorrent https://soundcloud.com/nveslongmulo1971/inkscape-handbuch-in-deutsch-download-pdf

This is Photoshop's classic view, which only applies to Photoshop projects. This view contains all layers and panels in a default project. You can leave the view by either deleting the panels or clicking on . This is Photoshop's view of all layers in a project. You can see the size of each layer and the layers are sorted alphabetically and by layer importance. You can leave the view by either deleting the panels or clicking on . The name of the view depends on the project type. You can find your default view from your  $\underline{My\ Wishlist}$ . This view shows you the image editing tools and helps you manage your project. You can either leave the view by either deleting the panels or clicking on . The name of the view depends on the project type. You can find your default view from your  $\underline{My\ Wishlist}$ .

This view is used for very large image files or when you have many layers. Photoshop automatically compresses the layout layers into a single floating panel, so you can view significantly more images in this view. You can leave the view by either deleting the panels or clicking on . This view is used for very large image files, or when you have many layers. Photoshop automatically compresses the layout layers into a single floating panel, so you can view significantly more images in this view. You can leave the view by either deleting the panels or clicking on . The name of the view depends on the project type. You can find your default view from your *My Wishlist*.

 $\frac{https://sarahebott.org/download-photoshop-2022-serial-number-full-torrent-serial-key-windows-10-11}{-2022/}$ 

https://www.ozcountrymile.com/advert/photoshop-shapes-banner-download-updated/

https://ourlittlelab.com/photoshop-2021-version-22-4-2-download-keygen-for-lifetime-activation-code-with-keygen-2022/

 $\frac{https://powerzongroup.com/2023/01/02/download-free-adobe-photoshop-2021-version-22-1-0-with-full-keygen-windows-latest-release-2022/$ 

 $\underline{https://www.qmajd.com/wp\text{-}content/uploads/2023/01/Adobe\text{-}Photoshop\text{-}Fix\text{-}Apk\text{-}Download\text{-}Pc\text{-}BEST.p}} \ df$ 

https://www.kisugarshop.com/wp-content/uploads/2023/01/Pc-Photoshop-Software-Free-Download-For-Windows-7-PATCHED.pdf

https://power-tech.ro/wp-content/uploads/2023/01/Adobe-Photoshop-2021-Version-2231-Free-License-Key-2023.pdf

https://ppetn.com/wp-content/uploads/2023/01/randandr.pdf

https://www.accademianauticacamform.it/photoshop-2021-download-with-key-crack-3264bit-2022/

https://www.burovahelps.com/wp-content/uploads/2023/01/nikfort.pdf

https://rei-pa.com/photoshop-2021-version-22-5-1-serial-key-64-bits-new-2023/

 $\underline{https://hgpropertysourcing.com/wp-content/uploads/2023/01/How-To-Download-Photoshop-70-TOP.pdf}$ 

https://bettingsportsreview.com/adobe-photoshop-3-0-free-download-full-version-portable/

https://ubex.in/wp-content/uploads/2023/01/Download-Preset-Photoshop-Cc-2017-VERIFIED.pdf

https://vogblog.wales/wp-content/uploads/2023/01/Download-Adobe-Photoshop-For-Windows-7-Pc-TOP.pdf

https://michoacan.network/wp-content/uploads/2023/01/alayamel.pdf

https://assetdefenseteam.com/wp-content/uploads/2023/01/charnavl.pdf

https://insolvencyevent.com/wp-content/uploads/2023/01/bannaft.pdf

 $\frac{https://www.netcolf.it/wp-content/uploads/2023/01/How-To-Download-Adobe-Photoshop-70-In-Windows-10-LINK.pdf}{}$ 

 $\underline{https://208whoisgreat.com/wp\text{-}content/uploads/2023/01/Photoshop\text{-}CC\text{-}2015\text{-}Version\text{-}18\text{-}Download\text{-}Limination of the content of the content$ 

cense-Keygen-Cracked-For-Mac-and-Windows-X64-upd.pdf

https://mentalfinesse.com/wp-content/uploads/2023/01/weimfaxi.pdf

https://epochbazar.com/wp-content/uploads/2023/01/proven.pdf

https://www.grivaacapital.com/wp-content/uploads/2023/01/caisjaem.pdf

https://matzenab.se/wp-content/uploads/2023/01/Adobe-Photoshop-2021-version-22-Download-free-Activation-Code-For-Windows-3264bit-2023.pdf

https://www.ocacp.com/wp-content/uploads/2023/01/chazeb.pdf

https://www.zakiproperti.com/wp-content/uploads/2023/01/Photoshop-Download-free-With-Key-With-Rey-With-Rey-With

Product-Key-For-Windows-64-Bits-2023.pdf

https://alaediin.com/wp-content/uploads/2023/01/Download-Adobe-Photoshop-2021-With-Activation-

Code-With-License-Key-64-Bits-2022.pdf

http://www.thelandbanc.com/wp-content/uploads/2023/01/Photoshop-2021-Version-2241-With-Full-K

eygen-For-Windows-X64-2023.pdf

https://characterbuzz.com/adobe-photoshop-2021-version-22-3-1-download-patch-with-serial-key-win-mac-final-version-2023/

http://otonahiroba.xyz/?p=8257

https://mindfullymending.com/oil-painting-plugin-for-photoshop-free-download-work/

https://jacksonmoe.com/wp-content/uploads/2023/01/Download-Photoshop-CC-2015-Version-17-Incl-Product-Key-For-PC-finaL-version-2022.pdf

https://executiverighthand.com/wp-content/uploads/2023/01/loujay.pdf

https://audiobooksusa.com/wp-content/uploads/2023/01/Download-Adobe-Photoshop-2022-Version-2 31-With-Full-Keygen-License-Key-2023.pdf

https://healtharticlesworld.com/angels/download-photoshop-2021-version-22-1-1-activation-cracked-win-mac-hot-2022/

 $\frac{https://ubex.in/wp-content/uploads/2023/01/How-To-Download-Photoshop-Without-Creative-Cloud-To-Download-Photoshop-Without-Creative-Cloud-To-Download-Cloud-To-Download-Cloud-Cloud-Cloud-Cloud-Cloud-Cloud-Cloud-Cloud-Cloud-Cloud-Cloud-Cloud-Cloud-Cloud-Cloud-Cloud-Cloud-Cloud-Cloud-Cloud-Cloud-Cloud-Cloud-Cloud-Cloud-Cloud-Cloud-Cloud-Cloud-$ 

https://www.jniusgroup.com/wp-content/uploads/2023/01/latkaf.pdf

https://hgpropertysourcing.com/download-free-adobe-photoshop-cc-2014-with-activation-code-activation-code-with-keygen-for-mac-and-windows-x32-64-2022/

https://jfaki.blog/wp-content/uploads/2023/01/Adobe-Photoshop-2022-Version-2301-Crack-With-Licence-Kev-last-releAse-2023.pdf

 $\underline{https://worldbookingadvisor.com/wp-content/uploads/2023/01/Download-Preset-Camera-Raw-Photos}\\ \underline{hop-Cc-EXCLUSIVE.pdf}$ 

The **Elements** version of Adobe Photoshop comes with a simple and easy-to-use user interface heavy on the imagery oriented features and light on the video/audio oriented features. Photoshop is a powerful tool for photo editing; the light and dark pastels, the various gradients, and their blending, combined with the extensive masking features make it easy to experiment with the colors and textures of the photo. Adobe Photoshop - Elements is a powerful tool for photo editing; the light and dark pastels, the various gradients, and their blending, combined with the extensive masking features make it easy to experiment with the colors and textures of the photo. Elements makes it easy to create, edit, and organize digital photos and scans. The impressive array of features in the program allow you to enhance, correct, and digitally remove flaws from photos and other images. And the program's wealth of tools make it fun to use, too. Photoshop Elements has a lot to offer when it comes to photo editing. First, you can use the program's image-editing tools to enhance, correct, and digitally remove flaws; for example, with Photoshop Elements you can remove unwanted spots or dust particles from a photo. As a serious photo editor with high-end features, Photoshop is widely used to create web graphics, photography, and repairing photographs. It's good to have the basic version of Photoshop, but to edit images like a professional, you require knowledge of the latest tools and techniques available. Photoshop is used a lot in graphic design, photo and video editing, and digital photography.